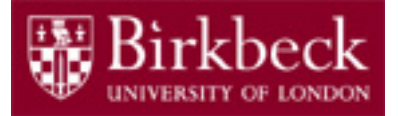

# Software and Programming I

## Lab 4: Exercises on Arrays

SP1-Lab4-20.pdf 1

Tobi Brodie (tobi@dcs.bbk.ac.uk)

## Array Exercises

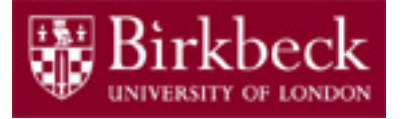

Lab objectives:

- Understand how to pass and return an array as a parameter for a method.
- Use arrays to solve problems in a program.

One class (ArrayExercises) will be created with several methods that will be tested with calls from a main method.

**Note**: Marked Exercise 4, the *repeatArray* method, is a marked exercise and you are required to complete it, then show and explain the finished program to one of the lab assistants, by the 20<sup>th</sup> February. Make sure you have backed up your work on a memory stick or similar.

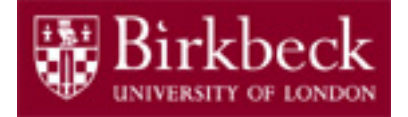

### Array Exercises (2)

#### "**An array is a container object that holds a fixed number of values of a single type. The length of an array is established when the array is created. After creation, its length is fixed**" - The Java Tutorials, Oracle

Sample code:

/\* declare an array of integers and allocate memory for 5 elements \*/

#### $int[]$  array =  $new int[5]$ ;

NB: arrays correspond to lists in Python (however, the length is fixed)

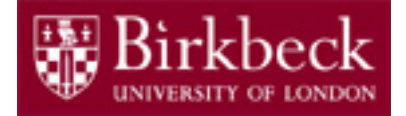

## Array Exercises (3)

#### **import java.util.Arrays;**

The Java Arrays utility class contains various methods for manipulating arrays such as sorting and searching. It also includes the  $\text{toString}$  () method that returns a string representation of the contents of a specified array.

Sample code:

/\* print a string representation of array\*/

System.out.print(Arrays.toString(array));

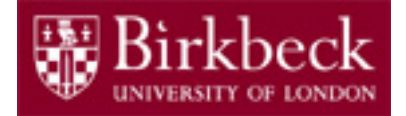

## Class ArrayExercises Exercise 1: main method

Create a main method in a class ArrayExercises.

Declare and initialise a **CONSTANT** that determines the length of the array:

```
final int SIZE = 5;
```
Declare an **array** to store 5 integers, using SIZE as the array length:

 $int[]$   $array = new int[SIZE];$  5

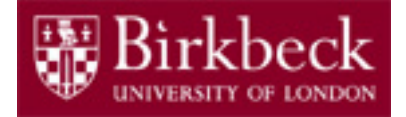

#### Exercise 1: main method (2)

Create code that asks a user to enter 5 integers and store them in the array. This code should only be written once.

Hint: Use a for loop utilising the array. length construct to avoid code repetition.

**for**(int  $i = 0$ ;  $i < \text{array.length}$ ;  $i++)$ 

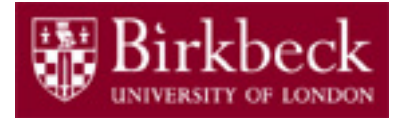

#### Exercise 1: main method (3) - code

```
1 import java.util.Scanner;
2 import java.util.Arrays:
<sup>3</sup> public class ArrayExercises
      public static void main(String[] args)
5
6
          final int SIZE = 5;
\overline{7}int[] array = new int[SIZE];
8
          Scanner scanner = new Scanner(System.in);
9
          for (int i = 0; i < array.length; i++)10
11System.out.print("Please enter whole number " + (i + 1) + ": ");
12int input = scanner.nextInt(); \frac{1}{2} get input from the user
13array[i] = input; // store the value in the array14
15
           // call method sum and print out the result
16
17
          // call method repeat and print out the result
18
1920
21B
```
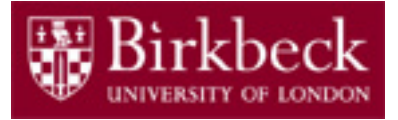

#### Exercise 1: printArray method

Once the user has assigned all 5 values to the array, the program should print the array contents to the terminal window using the Java Arrays utility class as described in slide 4. Write a helper method that takes 2 parameters, a String which describes the array, and an array, both of which should be printed to the terminal window.

```
public static void printArray(String msg, int[] array) 
{
    System.out.println(msg + " " + Arrays.toString(array));
}
```
#### Example method call:

printArray("You input the following:", array);

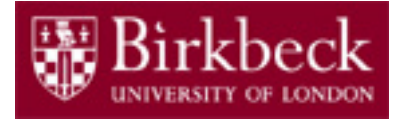

#### Exercise 1: main method (4)

Returning to the main method, you will need to write calls for the methods in the following two exercises.

Use the array as an argument for the following methods, all of which should return results:

- sum
- repeat

You should print the returned result from each method before calling the next, using the  $\text{primitive}$  method if appropriate.

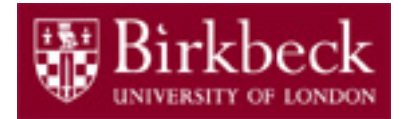

Exercise 2: sum method

Implement the method:

```
public static int sum(int[] array)
```
that returns the sum of all elements in an array:

For example, if you call it with

**[1, 4, 9, 16, 9]**

then it returns **39**

 $(1 + 4 + 9 + 16 + 9)$ 

Before writing the code, consider the following: Will the method require new variable/s? How can this be accomplished for arrays of any length?

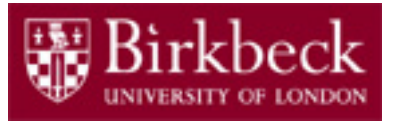

#### Marked Exercise 4: repeat method

Implement the method:

```
public static int[] repeat(int[] array)
```
that returns an array containing the original array elements repeated 3 times.

For example, if you call it with **[1, 4, 9]**, then the method should return a *new* array containing

$$
[1, 4, 9, 1, 4, 9, 1, 4, 9].
$$

Hints:

1. Create a new array of size determined by  $array.$  length

2. Use a **for** loop(s) to copy values from one array to the other in the required order.  $11$ 

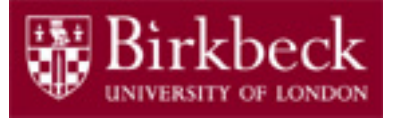

# Java for Everyone by C. Horstmann

Home Work

Read Chapter 6 (Sections 6.1–6.4), which is available online from

http://vufind.lib.bbk.ac.uk/vufind/Record/566484

and complete the following exercises:

- Exercise R6.2
- Exercise R6.3
- Exercise R6.6
- Exercise P6.2
- Exercise P6.6
- Exercise P6.9